## **ค ม ู ื อ**

## **ว ิ ธ ี การใช ้ งาน**

# **ระบบการให ้ บร ิ การ**

#### **ผา นช องทางออนไลน์ ่ ่**

### **E-service**

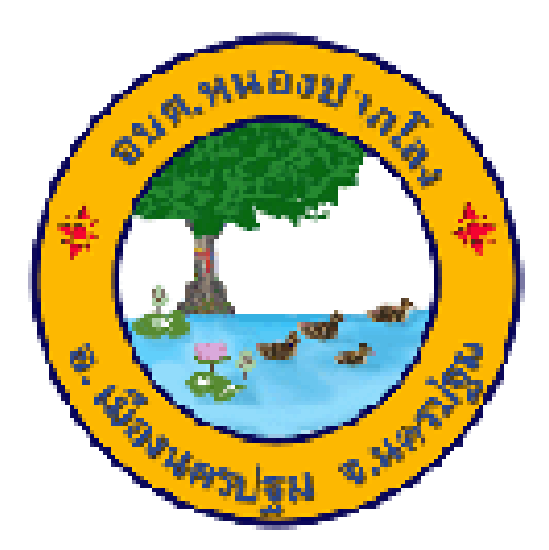

**จัดท าโดย** 

**ส านักปลัด องคก ์ ารบร ิ หารส วนตา บลหนองปากโลง ่ อ าเภอเมืองนครปฐม จังหวัดนครปฐม**

### **ขั้นตอนการขอรับบร ิ การออนไลน ์E-service**

**-1-**

▶▶ เป็นการให้บริการออนไลน์ที่องค์การบริหารส่วนตำบล หนองปากโลงได้จัดทำขึ้น เพื่อำนวยความสะดวก และเพิ่ม ประสิทธิภาพการบริการขององค์การบริหารส่วนตำบลหนอง ปากโลงให้แก่ประชาชนผู้ใช้บริการ

ผู้มีความประสงค์จะขอรับบริการ สามารถขอรับบริการได้ที่ ้เว็ปไซต์ องค์การบริหารส่วนตำบลหนองปากโลง โดยมี ขั้นตอน ดังนี้

- 1. เข้าสู่เว็ปไซต์องค์การบริหารส่วนตำบลหนองปากโลง ที่
	- URL <http://www.nongpaklong.org/>

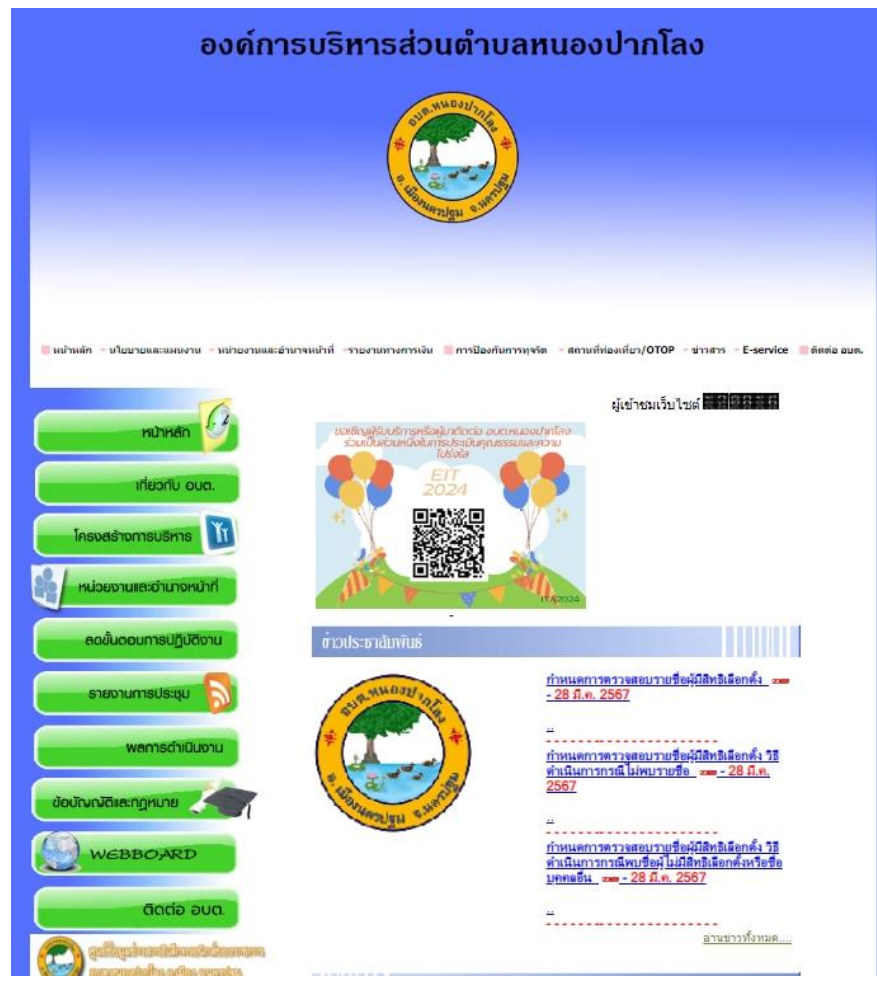

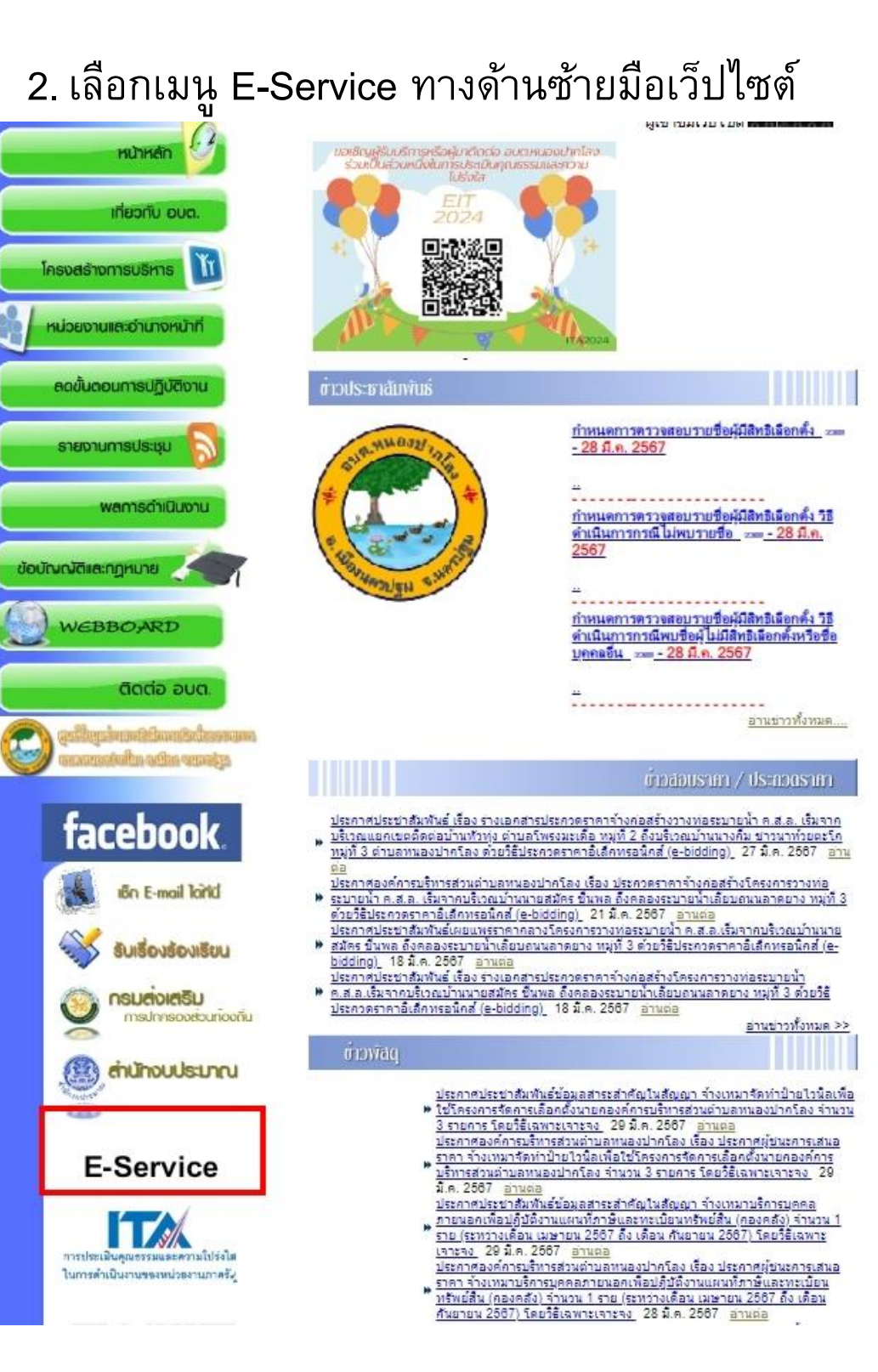

### 3. เลือก หัวข้อที่ต้องการขอรับบริการออนไลน์ 3.1 คำร้องทั่วไป

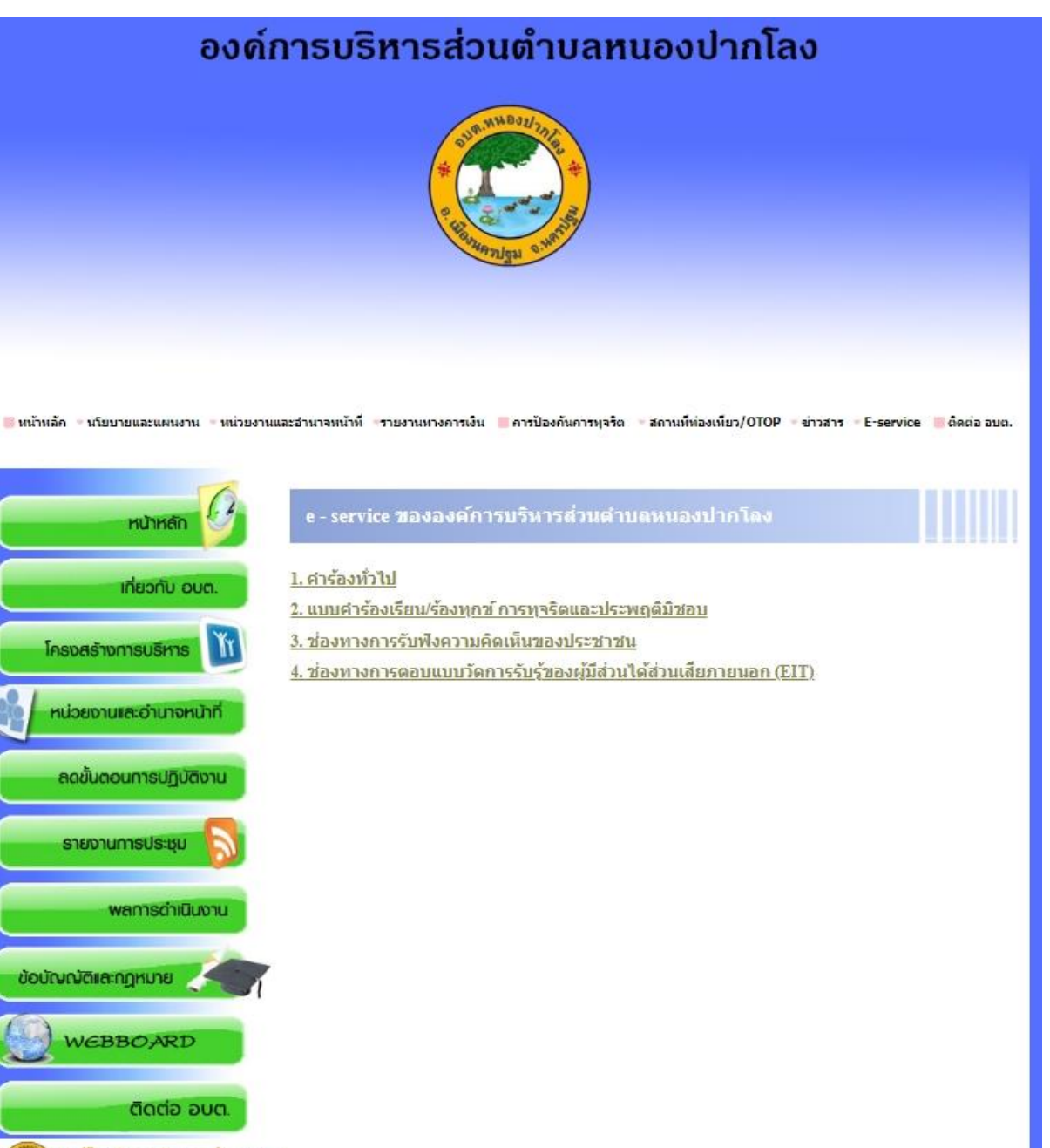

na aforma bor mahila sela waatu

3.2 ตัวอย่างการกรอกแบบฟอร์ม ค าร้องทั่วไป

เลือก ค าร้องทั่วไป

 $\blacktriangleright$  กรอกข้อมูลทั่วไป วันเดือนปี / ชื่อ-นามสกุล / ตำแหน่งหรือ อาชีพ / เบอร์โทรศัพท์ / อายุ / ที่อยู่

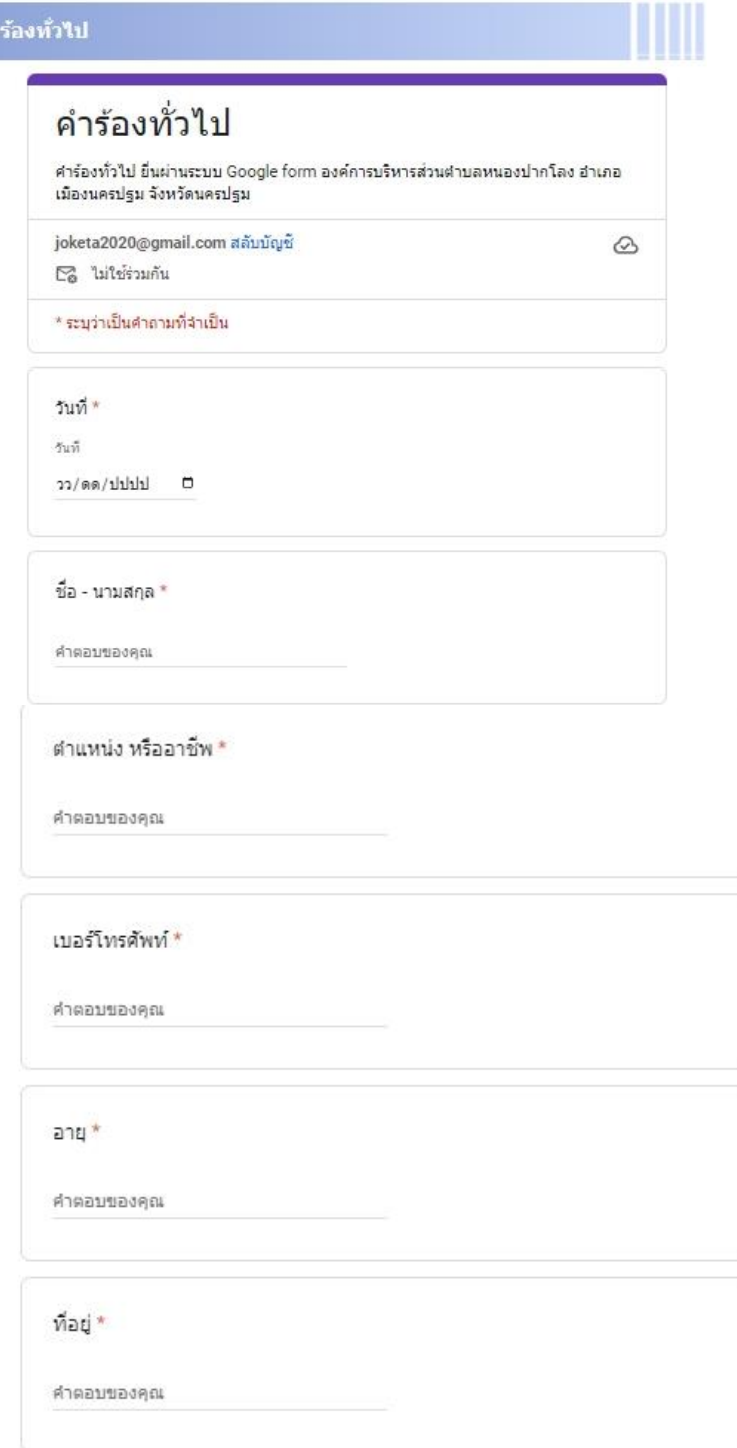

 กรอกค าร้องที่ท่านต้องการ เช่น ซ่อมประปา ซ่อมไฟฟ้า ธารณะ ตัดต้นไม้กิ่งไม้ เป็นต้น

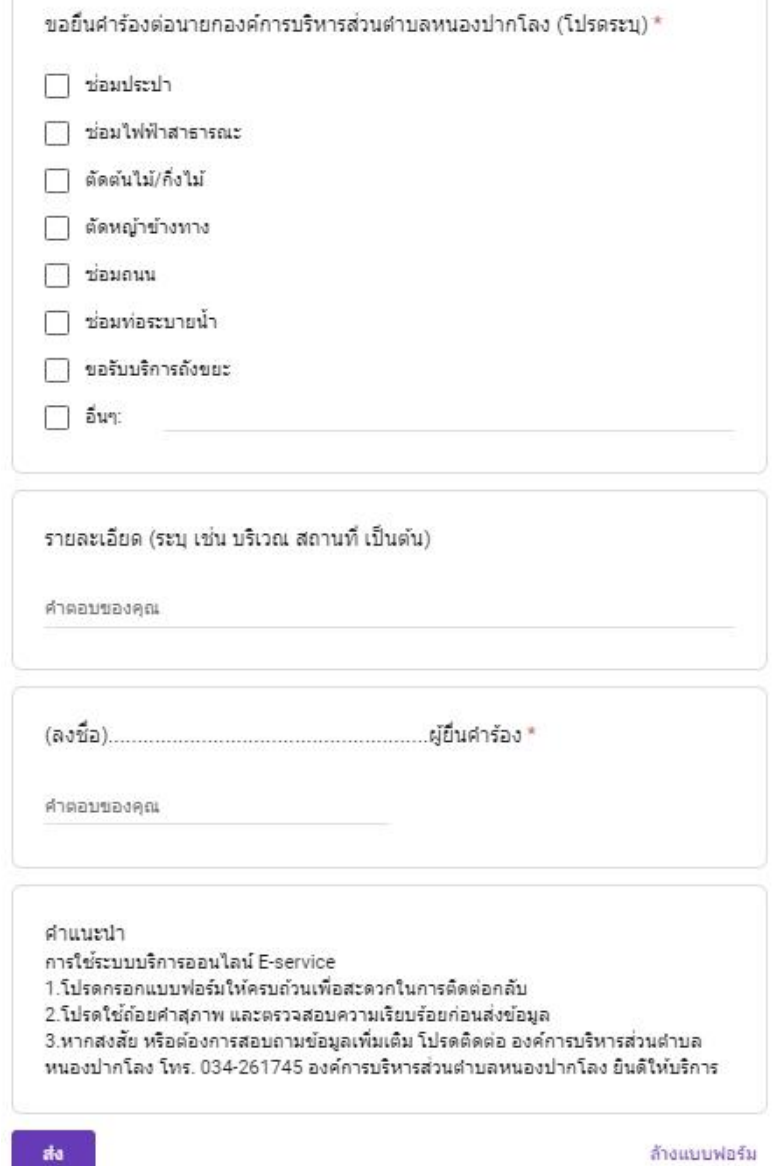

#### **ค าแนะน าในการกรอกข้อมูล**

1. กรอกข้อมูลให้ครบถ้วน หากมี \*<mark>สีแดง</mark> ที่หัวข้อ แสดงว่าเป็นข้อมูลจำเป็นที่จะต้องกรอกให้ ครบถ้วน

 $\langle \mathbf{R} \rangle$ 

- 2. เมื่อกรอกข้อมูลครบเรียบร้อยแล้ว กด
- 3. เจ้าหน้าที่ได้รับข้อความ และทำการตรวจสอบข้อมูล รายละเอียด ผ่านระบบ Google drive พร้อมดำเนินการพิมพ์แบบคำขอรับบริการออนไลน์
- 4. เพื่อเสนอผู้บริหารองค์การบริหารส่วนตำบลหนองปากโลง พิจารณา
- 5. เมื่อผู้บริหารพิจารณาแล้ว เจ้าหน้าที่จะแจ้งผลการพิจารณาให้ท่านทราบ ผ่านช่องทางติดต่อที่ ท่านได้ระบุไว้โดยเร็ว พร้อมดำเนินการในส่วนที่เกี่ยวข้องต่อไป

แบบคำร้องเรียน/ร้องทุกข์ การทุจริตและประพฤติมิชอบ

▶ เลือก แบบคำร้องเรียน/ร้องทุกข์ การทุจริตและประพฤติมิชอบ กรอกข้อมูลทั่วไป วันเดือนปี / ชื่อ-นามสกุล /อายุ /ที่อยู่ / หมายเลขโทรศัพท์ อีเมล์

กรอกข้อมูล ที่จะร้องเรียน/แจ้งเบาะแสเกี่ยวกับการทุจริต/ ประพฤติมิชอบของเจ้าหน้าที่เพื่อให้องค์การบริหารส่วนตำบล หนองปากโลง พิจารณาดำเนินการตรวจสอบหรือแก้ไขปัญหา ในเรื่องดังกล่าว

กรอกข้อมูล ลงชื่อผู้ร้องเรียน

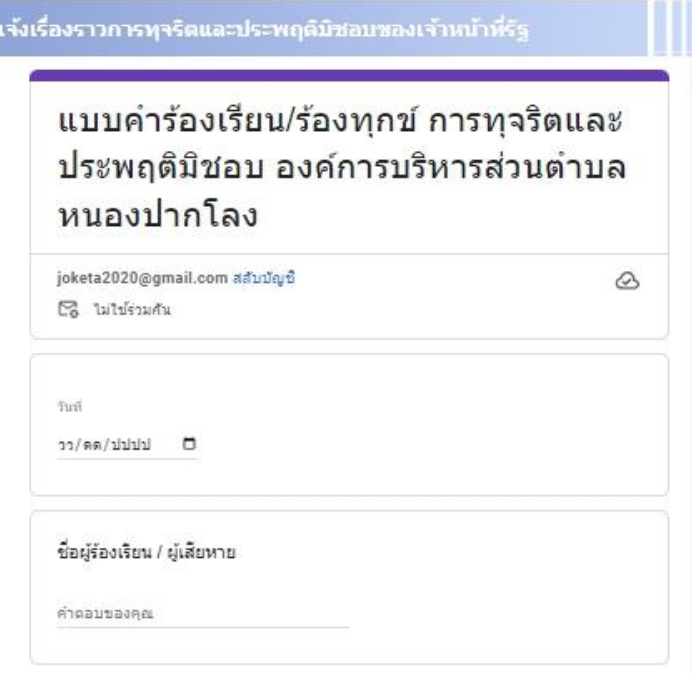

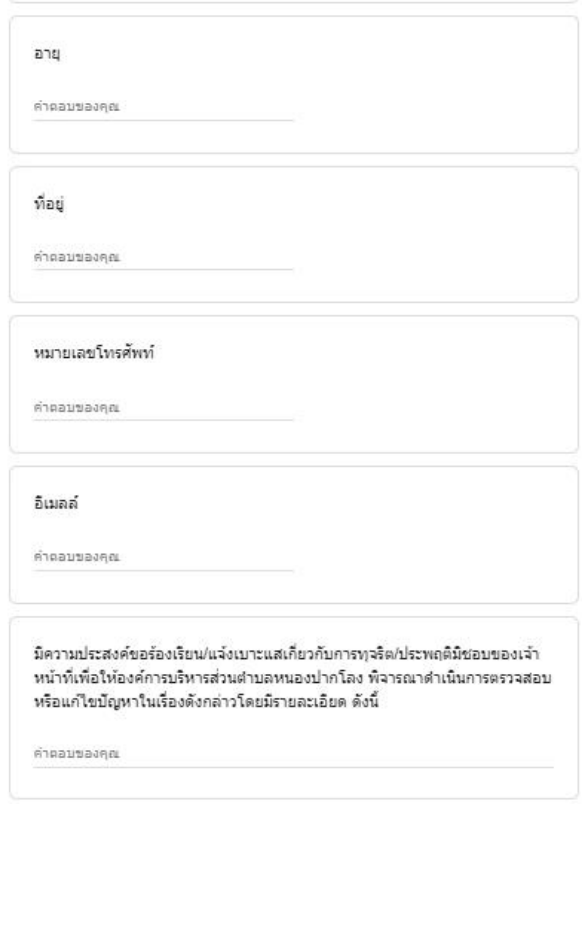

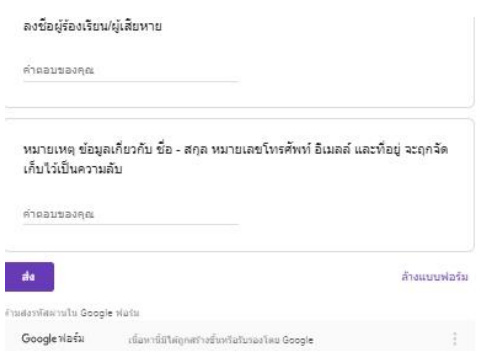

#### **ค าแนะน าในการกรอกข้อมูล**

- 1. กรอกข้อมูลให้ครบถ้วน ทุกหัวข้อ
- 2. เมื่อกรอกข้อมูลครบเรียบร้อยแล้ว กด <mark>ได้ข</mark>ับ
	-
- 3. เจ้าหน้าที่ได้รับข้อความ และทำการตรวจสอบข้อมูล รายละเอียด ผ่านระบบ Google drive พร้อมด าเนินการพิมพ์แบบค าขอรับบริการออนไลน์
- 4. เพื่อเสนอผู้บริหารองค์การบริหารส่วนตำบลหนองปากโลง พิจารณา
- 5. เมื่อผู้บริหารพิจารณาแล้ว เจ้าหน้าที่จะแจ้งผลการพิจารณาให้ท่านทราบ ผ่านช่องทางติดต่อที่ ท่านได้ระบุไว้โดยเร็ว พร้อมดำเนินการในส่วนที่เกี่ยวข้องต่อไป

[ช่องทางการรับฟังความคิดเห็นของประชาชน](http://www.nongpaklong.org/eservice/e-service3.php)

เลือก [ช่องทางการรับฟังความคิดเห็นของประชาชน](http://www.nongpaklong.org/eservice/e-service3.php)

กรอกข้อมูล หัวข้อ รายละเอียด ที่ต้องการแสดงความคิดเห็น

กรอกข้อมูลทั่วไป ชื่อ-นามสกุล เบอร์โทรศัพท์ อีเมลล์

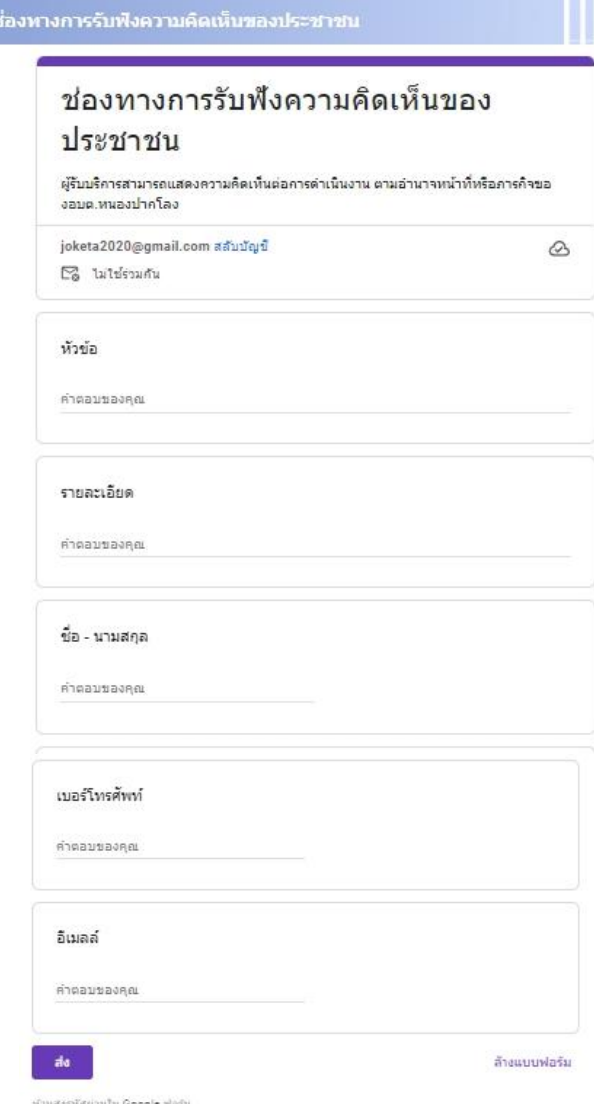

- 1. กรอกข้อมูลให้ครบถ้วน ทุกหัวข้อ
- 2. เมื่อกรอกข้อมูลครบเรียบร้อยแล้ว กด da
- 3. เจ้าหน้าที่ได้รับข้อความ และทำการตรวจสอบข้อมูล รายละเอียด ผ่านระบบ Google drive พร้อมด าเนินการพิมพ์แบบค าขอรับบริการออนไลน์
- 4. เพื่อเสนอผู้บริหารองค์การบริหารส่วนตำบลหนองปากโลง พิจารณา
- $\,5$ . เมื่อผู้บริหารพิจารณาแล้ว เจ้าหน้าที่จะแจ้งผลการพิจารณาให้ท่านทราบ ผ่านช่องทางติดต่อที่ ท่านได้ระบุไว้โดยเร็ว พร้อมดำเนินการในส่วนที่เกี่ยวข้องต่อไป